<span id="page-0-0"></span>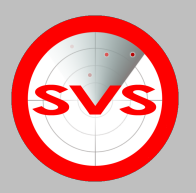

# Buffer Overflow

### Denis Graf, Tim Krämer, Konstantin Schlese

Universität Hamburg Fachbereich Informatik

6. Januar 2013

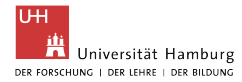

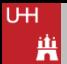

#### . . . . . . . . . . . . . . . . . . . . . . . . . . . . . . . . . . . . . . . . . . . . . . . . . . . . . . . . . . . . . . . . . . . . . . . . . . . . . . . . . . . . . . . . . . . . . . . . . . . . . . . . . . . . . . . . . . . . . . . . . . . . . . . . . . . . . . . . . . . . . . Agenda

# 1. [Einführung](#page-2-0)

- [Allgemeines über Buffer Overflows](#page-2-0)
- [Historische Angriffe](#page-6-0)
- **[Definition](#page-7-0)**
- 2. [Reverse Engineering](#page-10-0)
	- [Speicher](#page-14-0)
	- [Stack](#page-17-0)
- 3. [Assembler](#page-23-0)
- 4. [C Strings](#page-28-0)
- 5. [Shellcode](#page-30-0)
- 6. [Sicherheitsmaßnahmen](#page-38-0)
	- [Canries](#page-38-0)
	- [ASLR](#page-0-0)

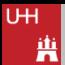

#### . . . . . . . . . . . . . . . . . . . . . . . . . . . . . . . . . . . . . . . . . . . . . . . . . . . . . . . . . . . . . . . . . . . . . . . . . . . . . . . . . . . . . . . . . . . . . . . . . . . . . . . . . . . . . . . . . . . . . . . . . . . . . . . . . . . . . . . . . . . . . . Allgemein: Was ist ein "Buffer Overflow"?

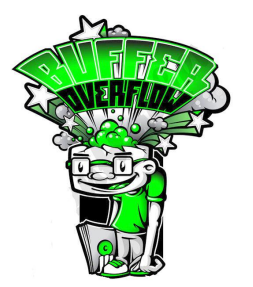

### • ein Softwarefehler

- eine der häufigsten Sicherheitlücken in aktueller Software
- <span id="page-2-0"></span>• Bei zu großen Daten für nicht ausreichend dimensionierten Puffer kann
	- Speicher anderer Funktionen der Applikation überschrieben werden.
	- eine potentielle Sicherheitslücke entstehen.

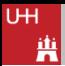

#### . . . . . . . . . . . . . . . . . . . . . . . . . . . . . . . . . . . . . . . . . . . . . . . . . . . . . . . . . . . . . . . . . . . . . . . . . . . . . . . . . . . . . . . . . . . . . . . . . . . . . . . . . . . . . . . . . . . . . . . . . . . . . . . . . . . . . . . . . . . . . . Allgemein: Warum Buffer Overflows ausnutzen?

- **ultimatives Ziel:** komfortablen Zugang zum System schaffen mit möglichst vielen Zugriffsrechten
- Teilziele:

– ...

- Code im Speicher ausführen (Keylogger, Viren, ...)
- weitere Sicherheitslücken schaffen
- Dateien auf dem Zielsystem verändern

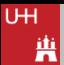

. . . . . . . . . . . . . . . . . . . . . . . . . . . . . . . . . . . . . . . . . . . . . . . . . . . . . . . . . . . . . . . . . . . . . . . . . . . . . . . . . . . . . . . . . . . . . . . . . . . . . . . . . . . . . . . . . . . . . . . . . . . . . . . . . . . . . . . . . . . . . . Allgemein: Wie werden Buffer Overflows ausgenutzt?

- meist: Überschreiben der Rücksprungadresse
	- Aufruf einer anderen Funktion / Subroutine
	- Aufruf von eingeschleusten (injizierten) Code (bekannt als *Shellcode*)

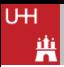

- Blaster Worm (also known as Lovsan, Lovesan or MSBlast)
- hacking a car with music (extra code in digital music files)
- GBC Pokemon Yellow Hack
- Playstation 2 beliebigen Code booten (z.B. Linux)

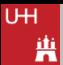

### Definition

<span id="page-6-0"></span>Ein Pufferüberlauf ist eine **Anomalie**, die entsteht wenn ein Programm schreibend die Grenzen des Puffers überschreitet und benachbarten Speicherzellen überschreibt.

#### . . . . . . . . . . . . . . . . . . . . . . . . . . . . . . . . . . . . . . . . . . . . . . . . . . . . . . . . . . . . . . . . . . . . . . . . . . . . . . . . . . . . . . . . . . . . . . . . . . . . . . . . . . . . . . . . . . . . . . . . . . . . . . . . . . . . . . . . . . . . . . Begriffsdefinitionen

### • Heap-overflow und Stack-overflow

- **Heap:** Daten im Speicher, keine direkte Möglichkeit das Programmcode zu beeinflussen, nur durch Nebeneffekte.
- <span id="page-7-0"></span>– **Stack:** dynamische Variablen, Stackframe und Rücksprungadresse.

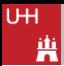

### Erforderliches Wissen

- Wissen über die Architektur
- Allgemeines Wissen über die Software, die wir ausnutzen wollen (C-Strings usw.), außerdem über das Betriebssystem.
- Um Buffer Overflows auszunutzen und Zielsoftware zu "Reverse Engineeren"brauchen wir Assembler-Kenntnisse
- Welche Tools sind nützlich?
- Wie wird Shellcode geschrieben?

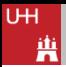

#### . . . . . . . . . . . . . . . . . . . . . . . . . . . . . . . . . . . . . . . . . . . . . . . . . . . . . . . . . . . . . . . . . . . . . . . . . . . . . . . . . . . . . . . . . . . . . . . . . . . . . . . . . . . . . . . . . . . . . . . . . . . . . . . . . . . . . . . . . . . . . . Reverse Engeneering I

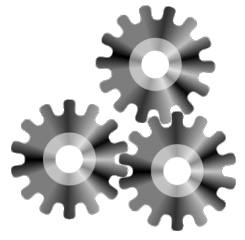

Reverse Engineering(*RE*) oder auch Rekonstruktion, bezeichnet den Vorgang aus einem bestehenden fertigen System oder einem industriell gefertigten Produkt durch Untersuchung der Strukturen, Zustände und Verhaltensweisen, die Konstruktionselemente zu extrahieren.

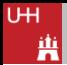

#### . . . . . . . . . . . . . . . . . . . . . . . . . . . . . . . . . . . . . . . . . . . . . . . . . . . . . . . . . . . . . . . . . . . . . . . . . . . . . . . . . . . . . . . . . . . . . . . . . . . . . . . . . . . . . . . . . . . . . . . . . . . . . . . . . . . . . . . . . . . . . . Reverse Engeneering II

- RE bedeutet: Aus dem fertigen Objekt wird wieder ein Plan erstellt.
- Die Suche nach Buffer Overflows erfordert Kenntnisse des Software RE.
- <span id="page-10-0"></span>• Um es euch näher zu bringen, werden wir versuchen folgende Dinge zu vermitteln:
	- Aufbau der Programme
	- Hardware Architektur
	- Betriebssystem
	- Kenntnisse über einzelner Tools, die dafür verwendet werden können.

#### . . . . . . . . . . . . . . . . . . . . . . . . . . . . . . . . . . . . . . . . . . . . . . . . . . . . . . . . . . . . . . . . . . . . . . . . . . . . . . . . . . . . . . . . . . . . . . . . . . . . . . . . . . . . . . . . . . . . . . . . . . . . . . . . . . . . . . . . . . . . . . Aufbau der Programme

- Ein Programm kann aus verschiedenen Sichten betrachtet werden:
	- Als Softwareentwickler, der verschiedene Algorithmen einsetzt.
	- Als jemand, der den Quellcode oder die Bedeutung des Programms wiederherstellen will.
	- Für die CPU ist das alles gleich.

## Sichten I

### Entwickler:

```
1 // Dies ist C code
2 #include <stdio.h>
3 #include <stdlib.h>
4
5 int main()
6 {
7 puts("!!!Hello World!!!");
8 return EXIT_SUCCESS;
9 }
```
### Reverse Engineer:

```
1 ; dies ist ein Assembly Listing
2 stack_top = dword ptr -10h
3 push ebp
4 mov ebp, esp
5 and esp, 0FFFFFFF0h
6 sub esp, 10h
7 mov [esp+10h+stack_top],
8 offset strHelloWorld;
9 call _puts
10 mov eax, 0
11 leave
12 retn
```
#### CPU: 0C C7 44 24 08 40 00 00 00 89 44 24 04 8B 44 24 24 89 04 24 E8 A7 05 00 00 83 EC 10 8B 44 24 38 89 7C 24 08 89 74 24 04 89 1C 24 83 F8 40 0F 95 44 24 1E 83 F8 04 0F 95 44 24 1F E8 40 05 00 00 80 7C 24 1F 00 74 8E 80 7C 24 1E 00 74 87 8B 44 24 20 89 6C 24 0C 89 44 24 08 8B 44 24 30 89 44 24 04 8B 44 24 24 89 04 24 E8 52 05 00 00 83 EC

#### . . . . . . . . . . . . . . . . . . . . . . . . . . . . . . . . . . . . . . . . . . . . . . . . . . . . . . . . . . . . . . . . . . . . . . . . . . . . . . . . . . . . . . . . . . . . . . . . . . . . . . . . . . . . . . . . . . . . . . . . . . . . . . . . . . . . . . . . . . . . . . Speicher

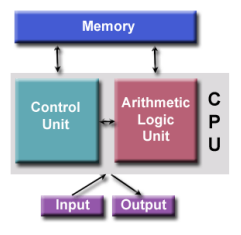

- Jedes Programm arbeitet mit Speicher.
- Durch virtuellen Speicher hat jedes Programm eine bestimmte Sicht des Speichers.
- Die meisten Programmiersprachen benutzen den Stack, der auch für das Programm als Speicher sichtbar ist.

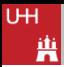

#### . . . . . . . . . . . . . . . . . . . . . . . . . . . . . . . . . . . . . . . . . . . . . . . . . . . . . . . . . . . . . . . . . . . . . . . . . . . . . . . . . . . . . . . . . . . . . . . . . . . . . . . . . . . . . . . . . . . . . . . . . . . . . . . . . . . . . . . . . . . . . . Ausführbares Format (exe bzw. elf) I

Das gespeicherte Abbild des Programms und das geladene Abbild im Speicher.

```
1 int var1; \frac{1}{16} . bss
2 int var2 = 10; \frac{1}{4} . data
3 const double c = 1; // .rodata
4 void func() // .text5 {
6 char* c = malloc(10); // heap
7 \text{ char d}[10]; // stack
8 int b; // stack
9 }
```
# Wie ein Programm-Speicher sieht

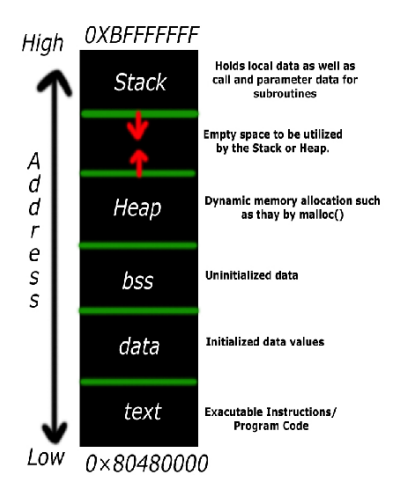

- Vor dem Start wird das Programm von der Festplatte (oder anderem Speicher) in den RAM geladen oder z.B. vom Flash in den virtuellen Speicherraum gemappt.
- Die Programme haben mehrere Blöcke, z.B.:
	- Konstanten,
	- nicht initialisierte Variablen,
	- Code Speicher,
	- usw.

#### U<sub>H</sub> Ä

# **Stack**

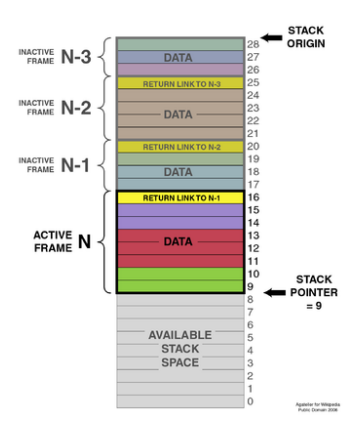

- wächst nach unten (zu niedrigeren werden der eine ausgenahmen der eine ausgenahmen der eine ausgenahmen der ein Adressen)
	- wird benutzt um lokale Variablen zu speichern.
	- der "Stack Frame" ist ein Stackbereich, der von einer bestimmten Funktion zur Speicherung der lokalen Daten dient.
	- wenn eine Funktion angesprungen wird, wird auf dem Stack ein neuer Stack Frame alloziert.
	- auf dem Stack können Puffer zur Eingabe alloziert werden.
	- **Wichtig:** der Stack Pointer zeigt auf das letzte gespeicherte Element.

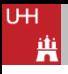

<span id="page-17-0"></span>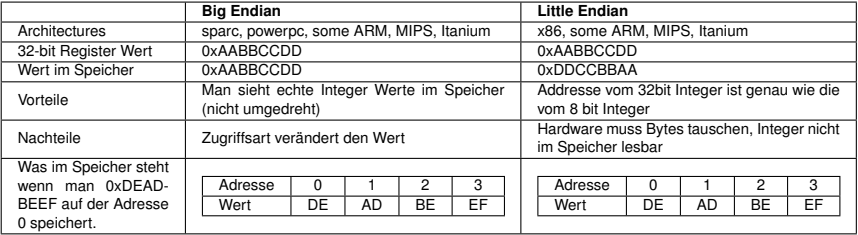

#### . . . . . . . . . . . . . . . . . . . . . . . . . . . . . . . . . . . . . . . . . . . . . . . . . . . . . . . . . . . . . . . . . . . . . . . . . . . . . . . . . . . . . . . . . . . . . . . . . . . . . . . . . . . . . . . . . . . . . . . . . . . . . . . . . . . . . . . . . . . . . . x86: für uns relevante Register

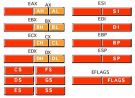

- e Prefix bedeutet 32 Bit, r: 64 Bit und ohne: 16 Bit
- ah/al bedeutet höheres/niedriges Byte eines 16 Bit Registers.
- eip: Instruktionspointer
- esp: Stack Pointer
	- wichtig: zeigt auf das letzte Element
- 7 "General Purpose" Register (ea,b,c,dx, esi, edi, ebp)
- eflags: Zustandsregister

#### . . . . . . . . . . . . . . . . . . . . . . . . . . . . . . . . . . . . . . . . . . . . . . . . . . . . . . . . . . . . . . . . . . . . . . . . . . . . . . . . . . . . . . . . . . . . . . . . . . . . . . . . . . . . . . . . . . . . . . . . . . . . . . . . . . . . . . . . . . . . . . **Segmentregister**

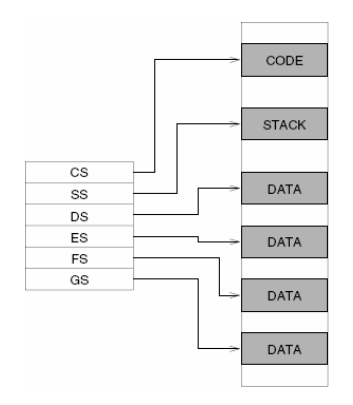

- Ein Hack um mit 16-Bit CPU mehr Speicher zu adressieren.
- z.B. Adresse des Codes ist nicht einfach (e)ip Register, sondern

$$
- \text{ cs:} \text{eip} = \text{cs} * 16 + \text{eip}
$$

$$
- \ cs : \text{eip} = (cs \ \ k \ 4) + \text{eip}
$$

• Ladeoperationen benutzen bei default ds.

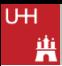

### Aufrufkonventionen

- Aufrufkonventionen sind Methoden, mit der in Computerprogrammen einer Funktion Daten übergeben werden.
- oft architektur- und kompilerspezifisch.
- wird manchmal von dem ABI(Application Binary Interface) bestimmt.
- können vom Softwareentwickler in C/C++ gewählt werden.
- Für uns sind 'cdecl' und 'stdcall' relevant.

# CDECL

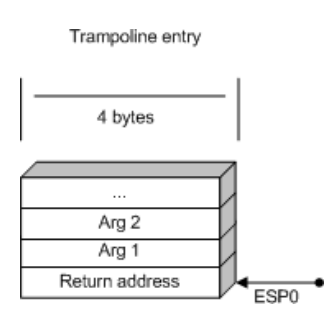

- Argumente zur Funktion sind auf dem Stack im verkehrter Reihenfolge.
- Aufrufer räumt den Stack auf
- Falls EAX, ECX und EDX von Aufrufer benutzt wurde, so werden die von ihm (auf dem Stack) auch gespeichert.

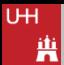

### Warum Assembler?

- Wir müssen Programme auch ohne Quellcode lesen können um Exploits drin zu finden.
- Wir können nicht in C direkt auf Register wie Instruktions Pointer zugreifen.
- Exploit Code soll oft klein sein und im Assembler kann man auf alles verzichten, was ein ein gültiges C Programm ausmacht (wie Funktionsprolog).
- Assembler wird direkt zu Maschinebefehlen umgewandelt und ist minimal.

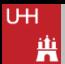

## Assembler I

• Beispiel:

mov eax, ebx ; schreibe den Wert aus ebx in eax

- Ziel oder Quelle können Adressen enthalten (stehen in eckigen klammern)
	- Beispiel: mov [eax], ebx ; Speichere den Wert aus dem ebx im Speicher auf der Adresse, die in eax steht.
- <span id="page-23-0"></span>• Merke: Werte in Klammern [x] bedeuten:
	- Dereferenzierung von Pointern
	- $-$  Zugriff auf Inhalt der Speicherzelle auf der Adresse x

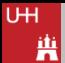

## Assembler II

- Hexadezimale Werte habe ein h Suffix, z.B. 10h (16 in dezimal)
- Datentypen im Assembler sind:
	- byte, word (16-Bit), dword (32-Bit), qword (64-Bit)
- Beispiel: "and word ptr [ebp 2], FF00h;"
	- verunde den 16-Bit Wert auf der Adresse ebp 2 mit 0xFF00.
- Durch ein Label ist eine beliebige Stelle im Code referenziert.
	- irgend\_ein\_label:

#### . . . . . . . . . . . . . . . . . . . . . . . . . . . . . . . . . . . . . . . . . . . . . . . . . . . . . . . . . . . . . . . . . . . . . . . . . . . . . . . . . . . . . . . . . . . . . . . . . . . . . . . . . . . . . . . . . . . . . . . . . . . . . . . . . . . . . . . . . . . . . . Simples Beispiel von vorher I

### Entwickler:

```
1 // Dies ist C code
2 #include <stdio.h>
3 #include <stdlib.h>
4
5 int main()
6 {
7 puts("!!!Hello World!!!");
8 return EXIT_SUCCESS;
9 }
```
### Reverse Engineer:

```
1 ; dies ist ein Assembly Listing
2 stack_top = dword ptr -10h
3 push ebp
4 mov ebp, esp
5 and esp, 0FFFFFFF0h
6 sub esp, 10h
7 mov [esp+10h+stack_top],
8 offset strHelloWorld;
9 call _puts
10 mov eax, 0
11 leave
12 retn
```
# Lea Befehl

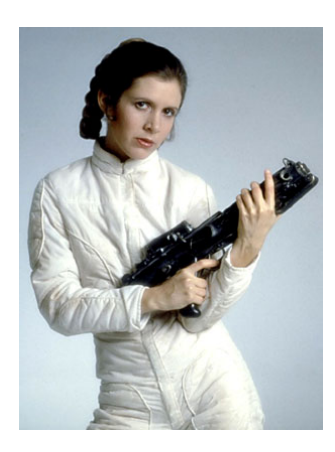

- Bedeutet "Load Effective Address"
- lea esi,  $[ebx + 8 * eax + 4]$ ist equivalent zu mov esi,  $ebx + 8 * eax + 4$
- mov kann einfach nicht so viele Operationen auf einmal machen
- Die eckigen klammer haben nicht die normale Bedeutung, sondern stehen da weil lea einen der Addressierungsmodi der x86 bezeichnet.

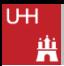

#### . . . . . . . . . . . . . . . . . . . . . . . . . . . . . . . . . . . . . . . . . . . . . . . . . . . . . . . . . . . . . . . . . . . . . . . . . . . . . . . . . . . . . . . . . . . . . . . . . . . . . . . . . . . . . . . . . . . . . . . . . . . . . . . . . . . . . . . . . . . . . . C Strings (char array)

Was sind C Strings?

• Arrays von char und terminierendes Nullbyte  $(\sqrt{20})$ 

Warum ist das ein Problem?

- Durch den Wegfall des Nullbytes werden alle weiteren Zeichen als String interpretiert
- char Text[10]="Hallo Welt";

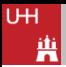

## Wie werden die C strings missbraucht? I

• Unsichere Funktionen, die Grenzen der Eingabe nicht Prüfen

<span id="page-28-0"></span>– gets, strcpy, strcat, (v)sprinf

• Auch bei den sicheren Varianten (strncpy, snprintf, ...) muss man aufpassen, dass man kein int übergibt, wo man unsigned erwartet.

```
1 int len = -1;
2
3 if (len > 800) error("too big"); // kein Fehler!
4 fgets(input, len, fd); // len with als 0xFFFFFF5 // interpretiert!
```
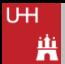

### Shellcode I

Ok wir haben unser Stack Overflow gefunden, wie geht es weiter?

- Wir haben Kontrolle über:
	- Buffer
	- Gespeichertes altes Stackframe und die Rücksprungadresse

Was können wir damit machen?

• Wir können auf eine beliebige Stelle springen und eine beliebige Code da ausführen.

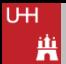

## Shellcode II

Moment mal, Der Puffer ist auf dem Stack, jedoch welche Adresse hat der Puffer? Welche Adresse haben die Standarte libc funktionen, z.B. execve oder CreateProcess

- Wenn das Betriebssystem kein Adress Space Layout Randomization benutzt, dann ist der Stack immer auf der gleichen Adresse gemappt!
- Der "CreateProcessäus dem kernel32.dll auch!
- <span id="page-30-0"></span>• Also man kann z.B. auf Windows XP herausfinden und auf allen anderen Instanzen von diesem OS verwenden.

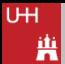

## Shellcode III

Shellcode für Windows ist komplexer

- System Call Interface ändert sich mit jeder Version
- Die Services von dem Betriebssystem werden durch DLL's exportiert.
- Windows API erwartet oft Umfangreiche structs die man nicht Platzsparend im Shellcode encodieren kann.
- Windows syscalls exportieren nicht das Socket Interface.

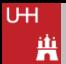

### Shellcode Linux vs. Windows

- Linux:
	- Syscall Nummer ins eax, parameter in ebx-edx
	- per int 80h Softwareinterrupt auslösen
- Windows:
	- lade DLL und finde die Adresse die die benötigte Funktion bereitstellt.
	- Finde die Addresse der Funktion.
	- Schreibe Parameter auf den Stack.
	- Springe auf die Funktionsadresse
- Um weitere DLLs zu laden müssen wir zuerst kernel32 finden und die beiden Funkionen daraus: LoadLibraryA und GetProcAddress

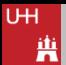

Weiterhin je nach dem Fehlerart müssen wir einige Vorgaben einhalten, zum Beispiel:

- Man will solche Strings erzeugen, die keine 0 enthalten, da dieses Zeichen den String terminiert.
- Da die Puffergröße limitiert ist, optimiert man die Shellcode für die Größe, z.B. statt movl \$0, %eax wird oft xor eax, eax verwendet, da der letzte Befehl nur 2 Bytes vs den ersten, der 5 Bytes ist und außerdem kein 0 Byte enthält.

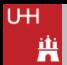

### Shellcode II

Kleinste SETUID und EXECVE GNU/LINUX x86 SHELLCODE ohne Nullen, die eine Shell aufruft: Assembler Payload

```
1 ######### nasm/yasm source #######
2 global _start ; default entry point for the os
3 section .text ; code section
4 _start:
5 ;setuid
6 xor ecx,ecx
7 lea eax,[ecx+17h] ;setuid syscall
8 int 80h
9 ;execve
10 push ecx \qquad ; ecx = 011 push 0x68732f6e ; sh/
12 push 0x69622f2f ; nib//
13 mov ebx, esp ; pointer to "struct pt_regs"
14 lea eax,[ecx+0Bh] ; execve syscall
15 int 80h ; system call
```
#### U<sub>H</sub> Ä

## Shellcode III

## Kleinste SETUID und EXECVE GNU/LINUX x86 SHELLCODE ohne Nullen, da ein Shell erzeugt: C wrapper

```
1 #include <stdlib.h>
2 const char shellcode \lbrack = "\x31\xc9\x8d\x41\x17\xcd\x80\x51\x68\x6e\
       x2f\x73"3
4 \sqrt{(x68\cdot x68\cdot x2f\cdot x62\cdot x69\cdot x8d\cdot x41\cdot x6b\cdot x89\cdot x6d\cdot x69\cdot x69)}x80";
5 int main(int argc, char** argv)
6 {
7 (*((void (*)(void)) shellcode))();
8 return 0;
9 }
```
• Blau ist ein Typ einer Funktion die nichts nimmt und nichts zurückgibt.

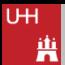

- Durch die erste Klammerung (Grün) wird ein Pointer auf ein Array in ein Pointer auf die Funtkion umgewandelt.
- Das \* ist ein Dereferenzierungsoperator, also genau so wie klammern im Assembler.
- Zuletzt die Magenta Klammern am Ende bezeichnen ein Funktionsaufruf

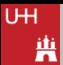

## **Canaries**

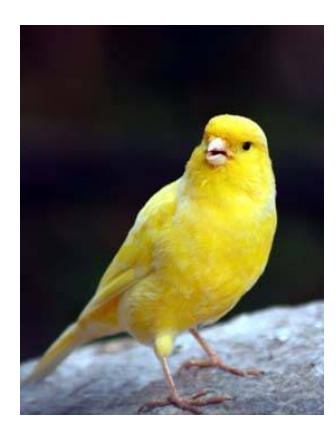

- Bekannte Werte, die zwischen dem Buffer und den anderen Werten höher auf dem Stack liegen.
- Beim Verlassen der Funktion wird das Vorhandensein überprüft.
- Falscher Wert  $\rightarrow$  der Puffer wurde illegal überschrieben.
- 3 Typen:
	- Terminator
	- Random
	- Random XOR

#### . . . . . . . . . . . . . . . . . . . . . . . . . . . . . . . . . . . . . . . . . . . . . . . . . . . . . . . . . . . . . . . . . . . . . . . . . . . . . . . . . . . . . . . . . . . . . . . . . . . . . . . . . . . . . . . . . . . . . . . . . . . . . . . . . . . . . . . . . . . . . . Address Space Layout Randomization

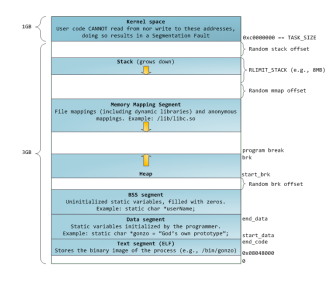

- Security Feature gegen Buffer **Overflows**
- unter Linux ist mit dieser Technik Stack, Memory Mapping Sgement und Heap zufällig verschoben.
- Problem 32-Bit Speicherraum ist eng.
- <span id="page-38-0"></span>• mit AMD64 gibt es 48-Bits.